<span id="page-0-2"></span>**bmapredict** — Predictions after BMA regression

[Also see](#page-14-1)

[Description](#page-0-0) [Quick start](#page-0-1) [Menu](#page-1-0) Menu [Syntax](#page-1-1) [Options](#page-2-0) [Remarks and examples](#page-5-0) [Methods and formulas](#page-12-0) [Reference](#page-14-0)

# <span id="page-0-0"></span>**Description**

bmapredict computes Bayesian model averaging (BMA) predictions using current estimation results produced by [bmaregress](https://www.stata.com/manuals/bmabmaregress.pdf#bmabmaregress). Certain predictions such as credible intervals (CrIs) require that you also run [bmacoefsample](https://www.stata.com/manuals/bmabmacoefsample.pdf#bmabmacoefsample) with the saving() option after bmaregress.

bmareps generates a random subset of Markov chain Monte Carlo (MCMC) replicates of simulated outcomes from the entire MCMC sample and stores them as new variables in the current dataset. This command is useful for checking model fit. bmareps requires that you first save the MCMC sample of model parameters by using the saving() option with the bmacoefsample command.

# <span id="page-0-1"></span>**Quick start**

Compute and save posterior predictive means in a variable pmean1 after a BMA regression with a fixed g

bmaregress y x1-x12 bmapredict pmean1, mean

Compute and save posterior predictive means in a variable pmean2 after a BMA regression with a random  $q$ ; requires that bmacoefsample be run after bmaregress

bmaregress y x1-x12, gprior(robust) saving(bmamodel1) bmacoefsample, saving(bmacoef1) bmapredict pmean2, mean

- Compute 95% CrIs of simulated outcome, and save them in variables  $\text{cri}\_1$  and  $\text{cri}\_u$ ; requires that bmacoefsample be run after bmaregress with a fixed or random  $g$ bmaregress y x1-x12, saving(bmamodel2) bmacoefsample, saving(bmacoef2) bmapredict cri\_l cri\_u, cri
- Same as above, but simulate an entire predictive outcome dataset, and save it in bmaypred.dta bmapredict, saving(bmaypred)
- Equivalent to the above, but use bayespredict and save results in bayesypred.dta bayespredict {\_ysim}, saving(bayesypred)
- Write your own program yfuncprog to compute a more complicated function of a simulated outcome, and use bayespredict to simulate its posterior distribution bayespredict (yfunc: @yfuncprog {\_ysim}), saving(bayesyfuncpred)
- Generate three replicates from the posterior predictive distribution, save them as predy1, predy2, and predy3, and specify random-number seeds for reproducibility bmaregress y x1-x12, saving(bmamodel3) rseed(123) bmacoefsample, saving(bmacoef3) rseed(982)
	- bmareps predy\*, nreps(3) rseed(23672)

<span id="page-1-0"></span>Generate log predictive-scores (always available and do not require bmacoefsample) bmapredict lps, lps

# **Menu**

<span id="page-1-1"></span>Statistics  $>$  Bayesian model averaging  $>$  Predictions

# **Syntax**

Syntax is presented under the following headings:

[Compute analytical posterior predictive summaries \(available only with fixed g\)](#page-1-2) [Compute MCMC-sample posterior predictive summaries \(available after bmacoefsample\)](#page-1-3) [Compute predictions of simulated outcome \(available after bmacoefsample\)](#page-2-1) [Generate a subset of MCMC replicates of simulated outcome \(available after bmacoefsample\)](#page-2-2) [Compute log predictive-scores](#page-2-3)

### <span id="page-1-2"></span>**Compute analytical posterior predictive summaries (available only with fixed g)**

Analytical posterior mean

 $b$ mapredict  $\lceil type \rceil$  $\lceil type \rceil$  $\lceil type \rceil$   $newvar$   $\lceil if \rceil$  $\lceil if \rceil$  $\lceil if \rceil$   $\lceil in \rceil$  $\lceil in \rceil$  $\lceil in \rceil$ , mean  $\lceil$  analytic $\rceil$ 

Analytical posterior standard deviation

 $b$ mapredict  $\lceil type \rceil$  $\lceil type \rceil$  $\lceil type \rceil$  *[newvar](https://www.stata.com/manuals/u11.pdf#u11.4varnameandvarlists)*  $\lceil if \rceil$  $\lceil if \rceil$  $\lceil if \rceil$   $\lceil in \rceil$  $\lceil in \rceil$  $\lceil in \rceil$ , std  $\lceil$  analytic  $\rceil$ 

Analytical posterior predictive means and standard deviations are available after bmaregress only for models with a [fixed](https://www.stata.com/manuals/bmaglossary.pdf#bmaGlossaryfixedg)  $q$ , in which case the analytic option is implied.

## <span id="page-1-3"></span>**Compute MCMC-sample posterior predictive summaries (available after bmacoefsample)**

Posterior mean of simulated outcome

bmapredict  $\lceil{ \text{type}}{ \rceil}$  $\lceil{ \text{type}}{ \rceil}$  $\lceil{ \text{type}}{ \rceil}$  *[newvar](https://www.stata.com/manuals/u11.pdf#u11.4varnameandvarlists)*  $\lceil{ \text{if}}{ \rceil} \rceil$  $\lceil{ \text{if}}{ \rceil} \rceil$  $\lceil{ \text{if}}{ \rceil} \rceil$   $\lceil{ \text{in}}{ \rceil}$  $\lceil{ \text{in}}{ \rceil}$  $\lceil{ \text{in}}{ \rceil}$ , mean  $\lceil{ \text{mcmcsample}~{meanspts}~{ \rceil}}$ 

Posterior median or posterior standard deviation of simulated outcome

 $b$ mapredict  $\lceil type \rceil$  $\lceil type \rceil$  $\lceil type \rceil$   $newvar$   $\lceil if \rceil$  $\lceil if \rceil$  $\lceil if \rceil$   $\lceil in \rceil$  $\lceil in \rceil$  $\lceil in \rceil$ , median $|\operatorname{std}|$   $\lceil \operatorname{mcmcsample}$   $\operatorname{simopts} \rceil$  $\operatorname{simopts} \rceil$  $\operatorname{simopts} \rceil$ 

Credible intervals of simulated outcome

 $b$ mapredict  $\lceil type \rceil$  $\lceil type \rceil$  $\lceil type \rceil$   $newvar_l$  $newvar_l$   $newvar_u$   $\lceil if \rceil$  $\lceil if \rceil$  $\lceil if \rceil$   $\lceil in \rceil$  $\lceil in \rceil$  $\lceil in \rceil$ , cri  $\lceil$  mcmcsample *[criopts](#page-2-6) [simopts](#page-2-5)*  $\rceil$ 

MCMC-sample posterior predictive summaries are available only after [bmacoefsample](https://www.stata.com/manuals/bmabmacoefsample.pdf#bmabmacoefsample) with the saving() option is used after bmaregress. For models with a [random](https://www.stata.com/manuals/bmaglossary.pdf#bmaGlossaryrandomg)  $q$ , option mcmcsample is implied for mean and std. This option is always implied for median and cri.

#### <span id="page-2-1"></span>**Compute predictions of simulated outcome (available after bmacoefsample)**

Simulate outcome and save in a file

 $\texttt{bmapredict} \; \; \lceil \textit{if} \; \rceil \; \; \lceil \textit{in} \rceil, \; \; \texttt{saving}(\textit{filename} \lceil, \; \; \texttt{replace} \rceil) \; \; \lceil \textit{simpts} \rceil$  $\texttt{bmapredict} \; \; \lceil \textit{if} \; \rceil \; \; \lceil \textit{in} \rceil, \; \; \texttt{saving}(\textit{filename} \lceil, \; \; \texttt{replace} \rceil) \; \; \lceil \textit{simpts} \rceil$  $\texttt{bmapredict} \; \; \lceil \textit{if} \; \rceil \; \; \lceil \textit{in} \rceil, \; \; \texttt{saving}(\textit{filename} \lceil, \; \; \texttt{replace} \rceil) \; \; \lceil \textit{simpts} \rceil$  $\texttt{bmapredict} \; \; \lceil \textit{if} \; \rceil \; \; \lceil \textit{in} \rceil, \; \; \texttt{saving}(\textit{filename} \lceil, \; \; \texttt{replace} \rceil) \; \; \lceil \textit{simpts} \rceil$  $\texttt{bmapredict} \; \; \lceil \textit{if} \; \rceil \; \; \lceil \textit{in} \rceil, \; \; \texttt{saving}(\textit{filename} \lceil, \; \; \texttt{replace} \rceil) \; \; \lceil \textit{simpts} \rceil$  $\texttt{bmapredict} \; \; \lceil \textit{if} \; \rceil \; \; \lceil \textit{in} \rceil, \; \; \texttt{saving}(\textit{filename} \lceil, \; \; \texttt{replace} \rceil) \; \; \lceil \textit{simpts} \rceil$  $\texttt{bmapredict} \; \; \lceil \textit{if} \; \rceil \; \; \lceil \textit{in} \rceil, \; \; \texttt{saving}(\textit{filename} \lceil, \; \; \texttt{replace} \rceil) \; \; \lceil \textit{simpts} \rceil$ 

- Also see [Syntax](https://www.stata.com/manuals/bayesbayespredict.pdf#bayesbayespredictSyntax) in [BAYES] [bayespredict](https://www.stata.com/manuals/bayesbayespredict.pdf#bayesbayespredict), particularly for predictions of functions of a simulated outcome.
- Predictions for a simulated outcome are available only after [bmacoefsample](https://www.stata.com/manuals/bmabmacoefsample.pdf#bmabmacoefsample) with the saving() option is used after bmaregress.

### <span id="page-2-2"></span>**Generate a subset of MCMC replicates of simulated outcome (available after bmacoefsample)**

```
bmareps type] newrepspec if] in], nreps(#) simopts]
```
<span id="page-2-7"></span>*newrepspec* is *[newvar](https://www.stata.com/manuals/u11.pdf#u11.4varnameandvarlists)* with nreps(1) for a single replicate and *[stub](https://www.stata.com/manuals/u11.pdf#u11.4varnameandvarlists)*\* with nreps(*#*), where *#* is greater than 1, for multiple replicates.

Replicates of a simulated outcome are available only after [bmacoefsample](https://www.stata.com/manuals/bmabmacoefsample.pdf#bmabmacoefsample) with the saving() option is used after bmaregress.

# <span id="page-2-6"></span><span id="page-2-5"></span><span id="page-2-4"></span><span id="page-2-0"></span> $b$ mapredict  $\lceil type \rceil$  $\lceil type \rceil$  $\lceil type \rceil$   $\emph{newvar}$  $\emph{newvar}$  $\emph{newvar}$   $\lceil if \rceil$  $\lceil if \rceil$  $\lceil if \rceil$   $\lceil in \rceil$  $\lceil in \rceil$  $\lceil in \rceil$ ,  $1$ ps *simopts* Description Simulation rseed(*#*) random-number seed  $\lceil$  no  $\rceil$ suppress or display dots every 100 iterations and iteration numbers every 1,000 iterations; default is nodots dots(*#* - , every(*#*) ) display dots as simulation is performed *meanopts* Description Main mcse(*[newvar](https://www.stata.com/manuals/u11.pdf#u11.4varnameandvarlists)*) create *newvar* containing Monte Carlo standard errors (MCSEs) Advanced batch(*#*) specify length of block for batch-means calculations; default is batch(0) corrlag(*#*) specify maximum autocorrelation lag; default varies corrtol(*#*) specify autocorrelation tolerance; default is corrtol(0.01) *criopts* Description Main clevel(*#*) set CrI level; default is clevel(95) hpd calculate highest posterior density (HPD) CrIs instead of the default equal-tailed CrIs

#### <span id="page-2-3"></span>**Compute log predictive-scores**

# **Options**

 $\overline{a}$ 

 $\overline{a}$ 

Options are presented under the following headings:

[Options for analytical posterior predictive summaries](#page-3-0) [Options for MCMC-sample posterior predictive summaries](#page-3-1) [Options for predictions of simulated outcome](#page-4-0) [Options for bmareps](#page-5-1) [Option for log predictive-scores](#page-5-2)

#### <span id="page-3-0"></span>**Options for analytical posterior predictive summaries**

**Main** Main  $\Box$ 

mean with analytic calculates analytical posterior predictive means of an outcome and stores them as a new variable in the current dataset. For models with fixed  $q$ , option analytic is implied.

std with analytic calculates analytical posterior predictive standard deviations of an outcome and stores them as a new variable in the current dataset. For models with fixed q, option analytic is implied.

analytic specifies to use analytical expressions to calculate posterior predictive means or standard deviations. This option is implied for models with fixed  $g$ , and it is not available with random  $g$ . Analytical computations are available directly after bmaregress.

#### <span id="page-3-1"></span>**Options for MCMC-sample posterior predictive summaries**

[ Main ] Main <u>the community of the community of the community of the community of the community of the community of the community of the community of the community of the community of the community of the community of the communit</u>

- mean with mcmcsample calculates MCMC-sample posterior predictive means of a simulated outcome and stores them as a new variable in the current dataset. For models with random  $q$ , option mcmcsample is implied.
- median calculates posterior medians of a simulated outcome and stores them as a new variable in the current dataset. Option mcmcsample is always implied with median.
- std with mcmcsample calculates MCMC-sample posterior predictive standard deviation of a simulated outcome and stores them as a new variable in the current dataset. For models with random g, option mcmcsample is implied.
- cri calculates CrIs for a simulated outcome and stores the corresponding lower and upper bounds in two new variables in the current dataset. Option mcmcsample is always implied with cri.
- mcmcsample specifies to estimate posterior predictive means or standard deviations from the MCMC sample of model parameters instead of using analytical expressions. This option is the only choice for models with random  $q$  and thus is implied with random  $q$ .
- mcse(*[newvar](https://www.stata.com/manuals/u11.pdf#u11.4varnameandvarlists)*) is for use in a combination with option mean. It adds *newvar* of storage type *type* containing MCSEs for the posterior means of a simulated outcome.
- clevel(*#*) specifies the credible level, as a percentage, for equal-tailed and HPD CrIs. The default is clevel(95) or as set by [BAYES] [set clevel](https://www.stata.com/manuals/bayessetclevel.pdf#bayessetclevel). This option requires that cri also be specified.
- hpd calculates the HPD CrIs instead of the default equal-tailed CrIs. This option requires that cri also be specified.

Simulation Simulation <u>Executive Construction and the second construction and the second construction of</u>

 $\overline{a}$ 

 $\overline{a}$ 

- rseed(*#*) sets the random-number seed. This option can be used to reproduce results. rseed(*#*) is equivalent to typing set seed *#* prior to calling bmapredict; see [R] [set seed](https://www.stata.com/manuals/rsetseed.pdf#rsetseed).
- nodots, dots, dots(*#*), and dots(*#*, every(*#*)) specify to suppress or display dots during simulation. nodots, the default, suppresses the display of dots. dots displays dots every 100 iterations and iteration numbers every 1,000 iterations; it is a synonym for dots(100, every(1000)). dots(*#*) displays a dot every *#* iterations. If dots(. . ., every(*#*)) is specified, then an iteration number is displayed every #th iteration instead of a dot.  $\dots$   $\dots$   $\dots$   $(\cdot)$  is equivalent to dots(1, every(*#*)).

Advanced Advanced **Lating and Science and Science and Science and Science and Science and Science and Science and Science and Science and Science and Science and Science and Science and Science and Science and Science and Science a** 

The advanced options are available only with option mean.

- batch(*#*) specifies the length of the block for calculating batch means and an MCSE using batch means. The default is batch(0), which means no batch calculations. When batch() is not specified, the MCSE is computed using effective sample sizes instead of batch means. batch() may not be combined with corrlag() or corrtol().
- corrlag(*#*) specifies the maximum autocorrelation lag used for calculating effective sample sizes. The default is min $\{500, \text{m} \cdot \text{cm} \cdot \text{size}(t) / 2\}$ . The total autocorrelation is computed as the sum of all lag-k autocorrelation values for k from 0 to either corrlag() or the index at which the autocorrelation becomes less than corrtol() if the latter is less than corrlag(). Options corrlag() and batch() may not be combined.
- corrtol(*#*) specifies the autocorrelation tolerance used for calculating effective sample sizes. The default is corrtol(0.01). For a given model parameter, if the absolute value of the lag-k autocorrelation is less than corrition (), then all autocorrelation lags beyond the  $k$ th lag are discarded. Options corrtol() and batch() may not be combined.

#### <span id="page-4-0"></span>**Options for predictions of simulated outcome**

∫ Main Ì  $\begin{picture}(20,10) \put(0,0){\vector(1,0){100}} \put(15,0){\vector(1,0){100}} \put(15,0){\vector(1,0){100}} \put(15,0){\vector(1,0){100}} \put(15,0){\vector(1,0){100}} \put(15,0){\vector(1,0){100}} \put(15,0){\vector(1,0){100}} \put(15,0){\vector(1,0){100}} \put(15,0){\vector(1,0){100}} \put(15,0){\vector(1,0){100}} \put(15,0){\vector(1,0){100}} \$ 

 $\overline{a}$ 

 $\overline{a}$ 

saving (*[filename](https://www.stata.com/manuals/u11.pdf#u11.6Filenamingconventions)*  $\lceil$  , replace  $\rceil$  ) saves the simulated outcome in *filename*.dta. It also saves auxiliary estimation results in *filename*.ster, which is accessible by specifying [estimates use](https://www.stata.com/manuals/restimatessave.pdf#restimatessave) *filename*. The replace option specifies to overwrite *filename*.dta and *filename*.ster if they exist.

Simulation Simulation **Executive Contract of the Contract of Contract Contract of Contract Contract Contract On Contract Contract Contract Contract Contract Contract Contract Contract Contract Contract Contract Contract Contract Cont** 

- rseed(*#*) sets the random-number seed. This option can be used to reproduce results. rseed(*#*) is equivalent to typing [set seed](https://www.stata.com/manuals/rsetseed.pdf#rsetseed)  $#$  prior to calling bmapredict; see  $[R]$  set seed.
- nodots, dots, dots(*#*), and dots(*#*, every(*#*)) specify to suppress or display dots during simulation. nodots, the default, suppresses the display of dots. dots displays dots every 100 iterations and iteration numbers every 1,000 iterations; it is a synonym for dots(100, every(1000)). dots(*#*) displays a dot every *#* iterations. If dots(. . ., every(*#*)) is specified, then an iteration number is displayed every *#*th iteration instead of a dot. dots(, every(*#*)) is equivalent to dots(1, every(*#*)).

#### <span id="page-5-1"></span>**Options for bmareps**

| Main Main  $\Box$ 

 $\overline{a}$ 

 $\overline{a}$ 

 $\overline{a}$ 

nreps(*#*) specifies the number of MCMC replicates of simulated outcome to be drawn at random from the entire sample of MCMC replicates. *#* must be an integer between 1 and the MCMC sample size, inclusively. The generated replicates are stored as new variables in the current dataset. For a single replicate, nreps(1), you specify one new variable name. For multiple replicates, you specify a *[stub](https://www.stata.com/manuals/u11.pdf#u11.4varnameandvarlists)*\*, in which case the replicates will be stored in variables *stub*1, *stub*2, . . ., *stub*R, where  $R$  is the number of replicates specified in nreps().

Simulation Simulation <u>Executive Construction and the second construction and the second construction of</u>

rseed(*#*) sets the random-number seed. This option can be used to reproduce results. rseed(*#*) is equivalent to typing set seed *#* prior to calling bmareps; see [R] [set seed](https://www.stata.com/manuals/rsetseed.pdf#rsetseed).

nodots, dots, dots(*#*), and dots(*#*, every(*#*)) specify to suppress or display dots during simulation. nodots, the default, suppresses the display of dots. dots displays dots every 100 iterations and iteration numbers every 1,000 iterations; it is a synonym for dots(100, every(1000)). dots(*#*) displays a dot every *#* iterations. If dots(. . ., every(*#*)) is specified, then an iteration number is displayed every *#*th iteration instead of a dot. dots(, every(*#*)) is equivalent to dots(1, every(*#*)).

#### <span id="page-5-2"></span>**Option for log predictive-scores**

[ Main ] Main <u>the contract of the contract of the contract of the contract of the contract of the contract of the contract of the contract of the contract of the contract of the contract of the contract of the contract of the cont</u>

<span id="page-5-0"></span>lps calculates log predictive-scores and stores them as a new variable in the current dataset.

## **Remarks and examples [stata.com](http://stata.com)**

Bayesian predictions include a simulated outcome, which is a sample from the [posterior predictive](https://www.stata.com/manuals/bayesglossary.pdf#bayesGlossaryposterior_predictive_distribution) [distribution](https://www.stata.com/manuals/bayesglossary.pdf#bayesGlossaryposterior_predictive_distribution) of the fitted Bayesian model, and their functions; see [BAYES] [bayespredict](https://www.stata.com/manuals/bayesbayespredict.pdf#bayesbayespredict) for details. In the context of BMA, this posterior predictive distribution also accounts for model uncertainty. Often of interest are summaries of this distribution such as means, medians, standard deviations, and CrIs.

bmapredict simulates an outcome from its BMA posterior predictive distribution and, optionally, saves it in a dataset specified in the saving() option. It also computes BMA posterior predictive summaries and stores them as new variables in the current dataset when you specify one of options mean, median, std, or cri.

For BMA models with a [fixed](https://www.stata.com/manuals/bmaglossary.pdf#bmaGlossaryfixedg)  $q$ , you can compute posterior predictive means and standard deviations analytically or, if an MCMC sample of model parameters is available, from the simulated MCMC predictive sample. The analytical computations are always the default whenever they are available; that is, the analytic option is implied with the mean and std options with a fixed  $q$ . For BMA models with a [random](https://www.stata.com/manuals/bmaglossary.pdf#bmaGlossaryrandomg) q, analytical computations are not available, and thus the MCMC-sample computations are the only choice—the mcmcsample option is implied with a random  $q$  with mean and std. For other summaries such as posterior predictive medians and CrIs (options median and cri), only MCMC-sample estimates are available regardless of whether parameter  $q$  is fixed or random; that is, the mcmcsample option is always implied.

MCMC-sample computations require that you run the [bmacoefsample](https://www.stata.com/manuals/bmabmacoefsample.pdf#bmabmacoefsample) command with the saving() option following bmaregress to generate and save a posterior sample of model parameters, which will be used to produce an MCMC sample of a simulated outcome from its posterior predictive distribution; see [Methods and formulas](https://www.stata.com/manuals/bma.pdf#bmabmapredictMethodsandformulas).

Once a posterior MCMC sample of model parameters is available (by running bmacoefsample), you can also use bayespredict, one of the standard Bayesian postestimation commands, to obtain BMA predictions. This command is useful, for instance, if you need to compute any functions of the simulated outcome; see [BAYES] **[bayespredict](https://www.stata.com/manuals/bayesbayespredict.pdf#bayesbayespredict)**. In fact, typing

. bmapredict, saving(bmaysim)

is equivalent to typing

. bayespredict {\_ysim}, saving(bmaysim)

bmareps generates a random subset of MCMC [replicates](https://www.stata.com/manuals/bayesglossary.pdf#bayesGlossaryMCMC_replicates) of a simulated outcome from the entire MCMC sample and stores them as new variables in the current dataset. This command is useful for checking model fit. It is similar to the bayesreps command as described in [BAYES] [bayespredict](https://www.stata.com/manuals/bayesbayespredict.pdf#bayesbayespredict).

You can also use the lps option to generate log predictive-scores. This can also be done by using bmastats lps, generate() and is provided with bmapredict for completeness; see [BMA] [bmastats](https://www.stata.com/manuals/bmabmastatslps.pdf#bmabmastatslps) [lps](https://www.stata.com/manuals/bmabmastatslps.pdf#bmabmastatslps).

bmapredict (as well as bmareps) is a stochastic command; use the rseed() option for reproducibility. Remember that to have a complete reproducibility, you will also need to specify the rseed() option with bmacoefsample and bmaregress, which are also stochastic commands. If you do not need to reproduce each individual step, a better approach is to set a random-number seed once at the beginning of your analysis by using set seed (see [R] [set seed](https://www.stata.com/manuals/rsetseed.pdf#rsetseed)).

### Example 1: Prediction for BMA linear regression with fixed g

Consider the Ames housing dataset ([De Cock](#page-14-2) [2011\)](#page-14-2), ameshouses, also used in a Kaggle competition, which describes residential houses sold in Ames, Iowa, between 2006 and 2010. It contains about 80 housing (and related) characteristics such as home size, amenities, and location. This dataset is often used for building predictive models for home sale price, saleprice. We will use BMA to model home sale price and evaluate its predictive performance. Here we will use just a few predictors to demonstrate some of the bmapredict features.

We split the dataset into two subsamples in the ratio of 2 to 1. The first subsample will be used for fitting the models and the second for testing. We use the log-transformed sale price, lsaleprice, as our outcome variable. And we generate a new variable, age, to record the age of home in years at the time of sale.

```
. use https://www.stata-press.com/data/r18/ameshouses
(Ames house data)
. splitsample, generate(sample) nsplit(2) split(2 1) rseed(18)
. generate double lsaleprice = log(saleprice)
```
. generate age = yrsold - yearbuilt + 1

We fit a BMA linear model for lsaleprice and use just a few of the available predictors for demonstration purposes. The type of sale, saletype, is included as a factor variable. The overall home quality and condition are included as ordinal predictors. We use the default specifications for model and q priors. The total number of predictors, 29, makes model enumeration impractical, so the MCMC model composition (MC3) sampling is used instead. And we specify the rseed() option for reproducibility.

. bmaregress lsaleprice i.saletype overallqual overallcond age > paveddrive grlivarea totalbsmtsf garagearea garagecars > bedroom kitchenabvgr kitchenqual bsmtqual exterqual extercond > fullbath halfbath fireplaces wooddecksf lotarea  $>$  if sample == 1, rseed(18) Burn-in ... Simulation ... Computing model probabilities ... Bayesian model averaging  $\begin{array}{ccc} \text{No. of obs} & = & 973 \\ \text{Linear regression} & & \text{No. of predictors} & = & 27 \end{array}$ Linear regression  $\overline{N}$  No. of predictors = 27<br>
MC3 sampling  $\overline{N}$  Croups = 27 Groups = 27<br>Always = 0  $\begin{array}{rcl} \text{Always} & = & 0 \\ \text{ls} & = & 454 \end{array}$ No. of models =  $454$ <br>For CPMP >=  $.9 = 85$ For CPMP  $>= .9 =$ Priors: Mean model size = 11.435 Models: Beta-binomial(1, 1) Burn-in<br>Cons.: Noninformative = 2,5000 MCMC sam Cons.: Noninformative <br>
Cons.: Zellner's g<br>
Coef.: Zellner's g<br>
MCMC sample size = 10,000 F.: Zellner's g<br>
g: Benchmark,  $g = 973$ <br>
Shrinkage,  $g/(1+g) = 0.9990$ Shrinkage,  $g/(1+g) = 0.9990$ <br>Mean sigma2 = 0.027 sigma2: Noninformative

Sampling correlation = 0.9690

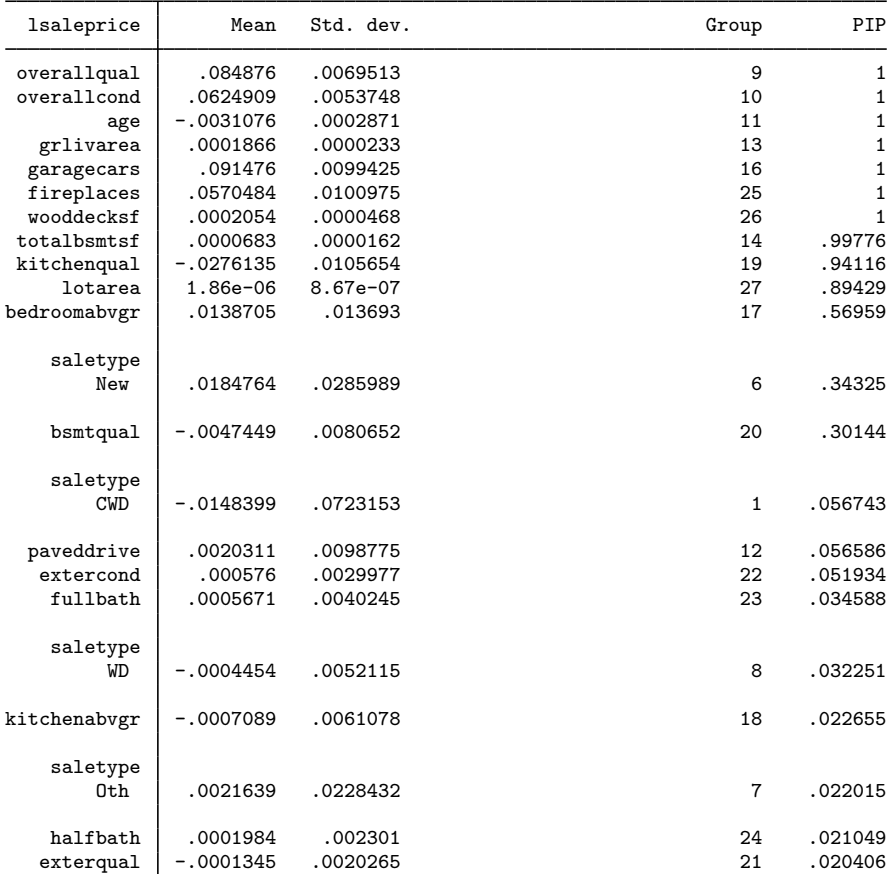

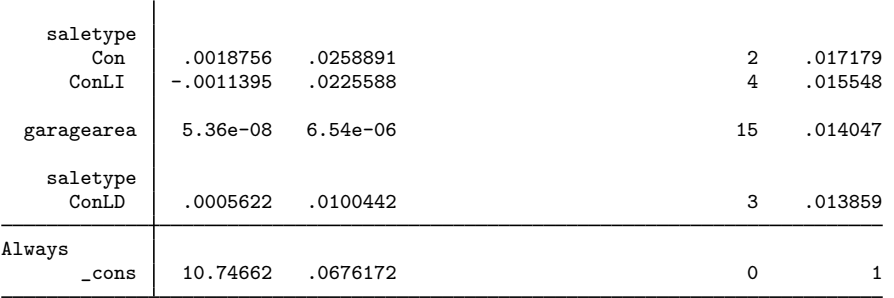

Note: Coefficient posterior means and std. dev. estimated from 454 models. Note: Default priors are used for models and parameter g. Note: 1 predictor with PIP less than .01 not shown.

The bmaregress commands visited a total of 454 models with an average size of about 11. There are 11 predictors with posterior inclusion probability (PIP) greater than 0.5. Whether the home is new and the height of the basement (bsmtqual) appear to impact the home prices, too, with respective PIPs of 0.34 and 0.3. The other predictors have PIPs below 10%.

Let's use the bmapredict command to compute the posterior mean predictions for lsaleprice on the test subsample, then compute the mean squared errors of these predictions.

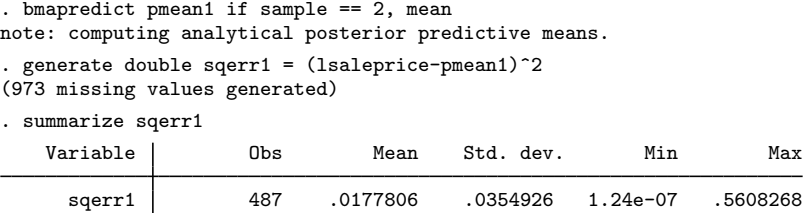

The estimated mean squared error for the model is 0.018.

Parameter q is fixed in our example, so bmapredict computed the analytical posterior predictive mean. For comparison, we can compute one based on an MCMC sample. To do this, we first need to simulate a posterior sample of model parameters by using bmacoefsample. To save time, we use a smaller MCMC sample of 1,000.

```
. bmaregress, saving(hprices_bmareg1)
note: file hprices_bmareg1.dta saved.
. bmacoefsample, saving(hprices_sample1) rseed(18) mcmcsize(1000) nodots
Simulation ...
file hprices_sample1.dta saved.
```
We then specify the mcmcsample option with bmapredict to compute the MCMC-sample posterior predictive mean.

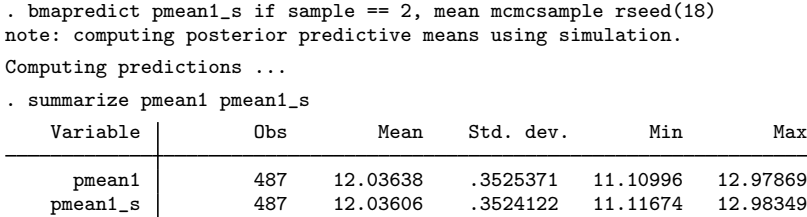

The two predicted means are very similar, as is expected provided the MCMC sample size is sufficiently large and the MCMC converged.

Now that we have an MCMC sample of model parameters, we can, for example, generate predictive CrIs for the test subsample and check their coverage.

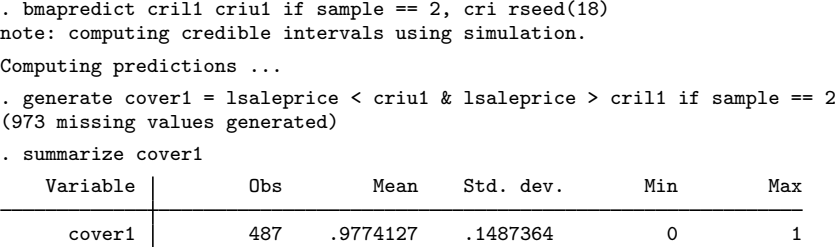

The coverage of the simulated 95% equal-tailed predictive CrIs is 98%, slightly larger than expected. ◁

#### Example 2: Prediction for BMA linear regression with random g

The usage of bmapredict after a BMA linear regression with random  $q$  is slightly different. To illustrate the prediction workflow, let's fit the same BMA regression as in [example 1](https://www.stata.com/manuals/bma.pdf#bmabmapredictRemarksandexamplesbmapredexfg) but use the random hyperg(3) prior for parameter  $q$  here.

```
. bmaregress lsaleprice i.saletype overallqual overallcond age
> paveddrive grlivarea totalbsmtsf garagearea garagecars
> bedroom kitchenabvgr kitchenqual bsmtqual exterqual extercond
> fullbath halfbath fireplaces wooddecksf lotarea
> if sample == 1, gprior(hyperg 3) rseed(18)
Burn-in ...
Simulation ...
Computing model probabilities ...
Bayesian model averaging \sim No. of obs = 973<br>
Linear regression \sim No. of predictors = 27
                                                     No. of predictors = 27<br>Groups = 27MC3 and adaptive MH sampling
                                                                 \text{Always} = 0No. of models = 678<br>For CPMP >= 9 = 319For CPMP \geq 9 = 9Priors: Mean model size = 12.622
  Models: Beta-binomial(1, 1)<br>Cons.: Noninformative
                                                     MCMC sample size = 10,000<br>Acceptance rate = 0.5261Coef.: Zellner's g
       g: Hyper-g(3)
  sigma2: Noninformative mean sigma2 = 0.027
```
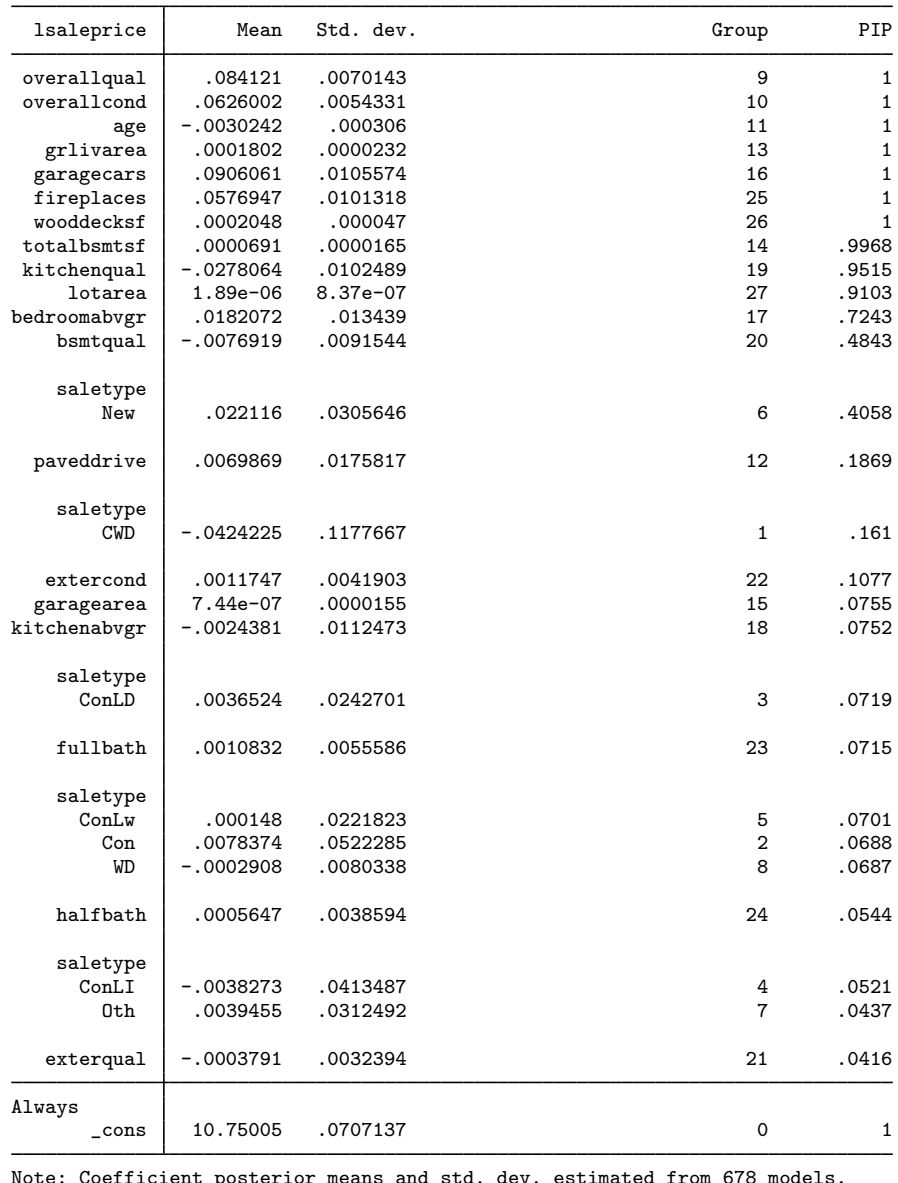

Sampling correlation = 0.8885

Note: Coefficient posterior means and std. dev. estimated from 678 models. Note: Default prior is used for models.

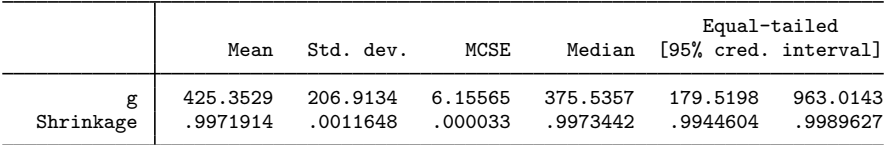

The number of visited models is larger, 678 versus 454, as is the posterior mean model size, 13 versus 11.

Unlike for BMA models with fixed  $q$ , the mean and standard deviations cannot be computed analytically with random  $q$ . All posterior predictive summaries now need to be estimated from an MCMC predictive sample of lsaleprice. As in [example 1](https://www.stata.com/manuals/bma.pdf#bmabmapredictRemarksandexamplesbmapredexfg) for MCMC-sample mean and CrIs, we first need to run bmacoefsample to obtain a posterior sample of model parameters.

```
. bmaregress, saving(hprices_bmareg2)
note: file hprices_bmareg2.dta saved.
. bmacoefsample, saving(hprices_sample2) rseed(18) mcmcsize(1000) nodots
Simulation ...
file hprices_sample2.dta saved.
```
We compute posterior mean predictions and the mean squared error for these predictions. Because our BMA model uses random  $q$ , the mcmcsample option is automatically implied.

```
. bmapredict pmean2 if sample == 2, mean rseed(18)
note: computing posterior predictive means using simulation; option mcmcsample
     implied.
Computing predictions ...
 generate double sqerr2 = (Isaleprice-pmean2)^2(973 missing values generated)
. summarize sqerr2
   Variable | Obs Mean Std. dev. Min Max
     sqerr2 487 .0180237 .0358707 7.16e-08 .5625565
```
The estimated mean squared error for this model is 0.018.

We can also compute 95% equal-tailed predictive CrIs and their coverage in this example.

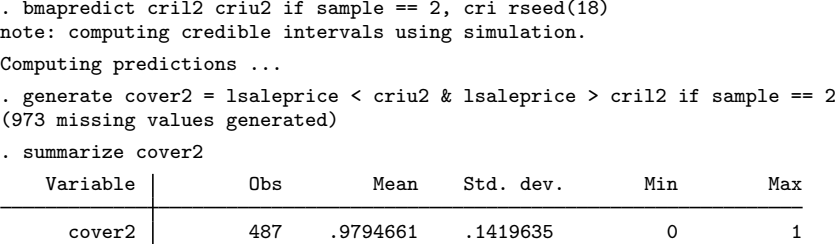

The estimated coverage is 98%.

The predictive performances of the two models, with fixed and random  $q$ , are similar in terms of the mean squared error and CrI coverage.

◁

#### Example 3: Predictions by using bayespredict

After generating a sample of model parameters by using bmacoefsample, you can also use the more advanced functionality of the bayespredict command to compute BMA predictions. For instance, let's generate a posterior sample of mean squared prediction errors, which are functions of a simulated outcome. There is no automatic way to compute this statistic by using any of the available options of bmapredict or bayespredict, so we need to write a program that computes it.

```
. program psqerr2
  1. args mse ysim<br>2. local touse $1
  2. local touse $BAYESPR_touse<br>3. local v $BAYESPR extravars
  3. local y $BAYESPR_extravars<br>4. tempyar y
  4. tempvar v<br>5 cenerate
                generate double 'v' = ('y') - 'ysim') 2 if 'touse'
  6. summarize 'v', meanonly<br>7. scalar 'mse' = r(mean)
                scalar 'mse' = r(mean)8. end
```
The psqerr2 program has two arguments: mse to store the mean squared error value and ysim that will contain the simulated outcome generated by bayespredict for each MCMC iteration. To compute the squared errors, we will need the actual outcome values, labeled as y in the program, which will be passed to the program as an extra variable. The program then uses the observed outcome values and the simulated values to compute the squared errors, using the proper estimation sample 'touse'. Finally, it saves the mean of the squared errors in the scalar 'mse'.

Next, we call bayespredict by using its syntax for user-defined programs; see [BAYES] [bayespre](https://www.stata.com/manuals/bayesbayespredict.pdf#bayesbayespredict)[dict](https://www.stata.com/manuals/bayesbayespredict.pdf#bayesbayespredict). We provide the name of our program and the vector of simulations of the outcome,  $\{-\text{ysim}\}.$ We also provide the name of the observed outcome variable, lsaleprice, in the extravars() option. And we save our simulated squared errors in the bmapred2 dataset for later use.

```
. bayespredict (sqerr2:@psqerr2 {_ysim}, extravars(lsaleprice)) if sample == 2,
> saving(bmapred2) rseed(18)
Computing predictions ...
file bmapred2.dta saved.
file bmapred2.ster saved.
```
We can use the [bayesstats summary](https://www.stata.com/manuals/bayesbayesstatssummary.pdf#bayesbayesstatssummary) command (see [BAYES] bayesstats summary) to compute, for instance, the posterior mean of the mean squared error estimates.

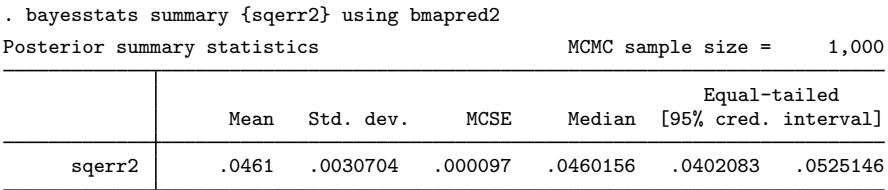

The posterior mean is about 0.046. It is, as expected, larger than the mean squared error calculated in [example 2,](https://www.stata.com/manuals/bma.pdf#bmabmapredictRemarksandexamplesbmapredexrg) where we used the predicted mean outcome to compute the errors. In practice, there is no reason to compute the mean squared error via simulation, as we showed in this example. We did this purely to demonstrate a more advanced usage of bayespredict.

 $\blacktriangleleft$ 

# <span id="page-12-0"></span>**Methods and formulas**

Methods and formulas are presented under the following headings:

[BMA predictions for the linear model](#page-13-0) [Analytic predictive mean and standard deviation for fixed g](#page-13-1) [Simulating outcome from its posterior predictive distribution](#page-13-2)

### <span id="page-13-0"></span>**BMA predictions for the linear model**

We consider predictions for a BMA linear model, which is fit by the bmaregress command. Consider a  $(p + 1) \times 1$  vector of regression coefficients and the intercept in the original metric,  $\boldsymbol{\theta} = (\boldsymbol{\beta}', \alpha)'$  and error variance  $\sigma^2$ .

Let **X** be a  $n \times p$  matrix of predictor values used to fit the BMA model,  $X^*$  be a  $q \times p$  matrix of new predictor values,  $y^*$  be a vector of posterior predictions of size q, and  $X_1^* = [X^* \ 1_q]$ , where  $1_q$  is a  $q \times 1$  vector of ones. In some cases, certain statistics of y<sup>\*</sup>, such as mean and standard deviation, can be computed directly; others require simulations from the predictive distribution. We consider these two cases separately.

#### <span id="page-13-1"></span>**Analytic predictive mean and standard deviation for fixed g**

With a fixed  $g$ , the posterior predictive mean and variance of  $y^*$  can be computed analytically from the posterior means of  $\theta = (\beta', \alpha)'$  and  $\sigma^2$  and posterior variance of  $\theta$  as follows,

$$
E(\mathbf{y}^*|\mathbf{y}, \mathbf{X}, \mathbf{X}_1^*) = \mathbf{X}_1^* E(\theta|\mathbf{y})
$$
  
Var( $\mathbf{y}^*|\mathbf{y}, \mathbf{X}, \mathbf{X}_1^*$ ) =  $E(\sigma^2|\mathbf{y})\mathbf{I}_q + \mathbf{X}_1^*$  Var( $\theta|\mathbf{y}$ ) $\mathbf{X}_1^*$ '

where  $E(\theta|\mathbf{y})$ ,  $E(\sigma^2|\mathbf{y})$ , and Var $(\theta|\mathbf{y})$  are given, respectively, by [\(11\),](https://www.stata.com/manuals/bmabmaregress.pdf#bmabmaregressMethodsandformulasbmaregeqetheta) [\(13\)](https://www.stata.com/manuals/bmabmaregress.pdf#bmabmaregressMethodsandformulasbmaregeqesigmatwoa), and [\(12\)](https://www.stata.com/manuals/bmabmaregress.pdf#bmabmaregressMethodsandformulasbmaregeqvartheta) in [Methods](https://www.stata.com/manuals/bmabmaregress.pdf#bmabmaregressMethodsandformulas) [and formulas](https://www.stata.com/manuals/bmabmaregress.pdf#bmabmaregressMethodsandformulas) of [BMA] [bmaregress](https://www.stata.com/manuals/bmabmaregress.pdf#bmabmaregress).

<span id="page-13-2"></span>The posterior mean  $E(\mathbf{y}^*|\mathbf{y}, \mathbf{X}, \mathbf{X^*_1})$  is computed with options mean and analytic. The posterior standard deviation of  $y^*$  is the square root of the diagonal of  $Var(y^*|y, X, X_1^*)$ . It is computed with options std and analytic.

#### **Simulating outcome from its posterior predictive distribution**

The posterior predictive distribution of  $y^*$  can be estimated via MCMC simulations. Suppose we have a sample  $\{\beta_t, \alpha_t, \sigma_t^2\}_{t=1}^T$  of regression coefficients, intercepts, and error variances from a BMA linear model. Such posterior samples are generated by the bmacoefsample command (see [BMA] **[bmacoefsample](https://www.stata.com/manuals/bmabmacoefsample.pdf#bmabmacoefsample)**). Here T is the MCMC sample size as stored in  $e$  (mcmcsize2) by bmacoefsample.

For each t, an error vector  $\epsilon_t^*$  and outcome  $y_t^*$  are simulated according to

$$
\epsilon_t^* | \beta_t, \sigma_t^2, \mathbf{X} \sim N_q(\mathbf{0}, \sigma_t^2 \mathbf{I}_q)
$$
  

$$
\mathbf{y}_t^* | \mathbf{X}, \mathbf{X}_1^* = \alpha_t + \mathbf{X}^* \beta_t + \epsilon_t^*
$$

The result is a predictive sample  $\{y_t^*\}_{t=1}^T$ , which is conditionally independent given  $X^*$  and X.

If you use bmapredict, saving(*filename*) on the same dataset used to fit the model, the simulated outcome  $\{ \widetilde{\mathbf{y}} \}_{t=1}^T$  of size  $n \times T$  will be saved in *filename*. dta with the observed data matrix **X** being used in place of  $\mathbf{X}^*$  in the above. This is sometimes called a replication sample. Posterior sum used in place of  $X^*$  in the above. This is sometimes called a replication sample. Posterior summaries corresponding to options mean mcmcsample, median, std mcmcsample, and cri are computed based on the simulated outcome  $\{\widetilde{\mathbf{y}}\}_{t=1}^T$  as described in [Methods and formulas](https://www.stata.com/manuals/bayesbayespredict.pdf#bayesbayespredictMethodsandformulas) of [BAYES] [bayespredict](https://www.stata.com/manuals/bayesbayespredict.pdf#bayesbayespredict).

bmareps generates a subset of replicates  $\{\widetilde{\mathbf{y}}\}_{t=1}^{T_{\text{reps}}}$ , where  $T_{\text{reps}}$  is determined by the nreps(#) option.

<span id="page-14-0"></span>For the computation of log predictive-scores (option 1ps), see [Methods and formulas](https://www.stata.com/manuals/bmabmastatslps.pdf#bmabmastatslpsMethodsandformulas) of [BMA] **[bmas](https://www.stata.com/manuals/bmabmastatslps.pdf#bmabmastatslps)**[tats lps](https://www.stata.com/manuals/bmabmastatslps.pdf#bmabmastatslps).

# **Reference**

<span id="page-14-2"></span><span id="page-14-1"></span>De Cock, D. 2011. Ames, Iowa: Alternative to the Boston housing data as an end of semester regression project. Journal of Statistics Education 19(3). <https://doi.org/10.1080/10691898.2011.11889627>.

# **Also see**

[BMA] **BMA** postestimation — Postestimation tools for Bayesian model averaging

[BMA] [bmaregress](https://www.stata.com/manuals/bmabmaregress.pdf#bmabmaregress) — Bayesian model averaging for linear regression

[BMA] **[bmacoefsample](https://www.stata.com/manuals/bmabmacoefsample.pdf#bmabmacoefsample)** — Posterior samples of regression coefficients

[BMA] [Glossary](https://www.stata.com/manuals/bmaglossary.pdf#bmaGlossary)

[BAYES] **[bayespredict](https://www.stata.com/manuals/bayesbayespredict.pdf#bayesbayespredict)** — Bayesian predictions

[U[\] 20 Estimation and postestimation commands](https://www.stata.com/manuals/u20.pdf#u20Estimationandpostestimationcommands)

Stata, Stata Press, and Mata are registered trademarks of StataCorp LLC. Stata and Stata Press are registered trademarks with the World Intellectual Property Organization of the United Nations. StataNow and NetCourseNow are trademarks of StataCorp LLC. Other brand and product names are registered trademarks or trademarks of their respective companies. Copyright © 1985-2023 StataCorp LLC, College Station, TX, USA. All rights reserved.

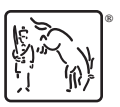

For suggested citations, see the FAQ on [citing Stata documentation](https://www.stata.com/support/faqs/resources/citing-software-documentation-faqs/).